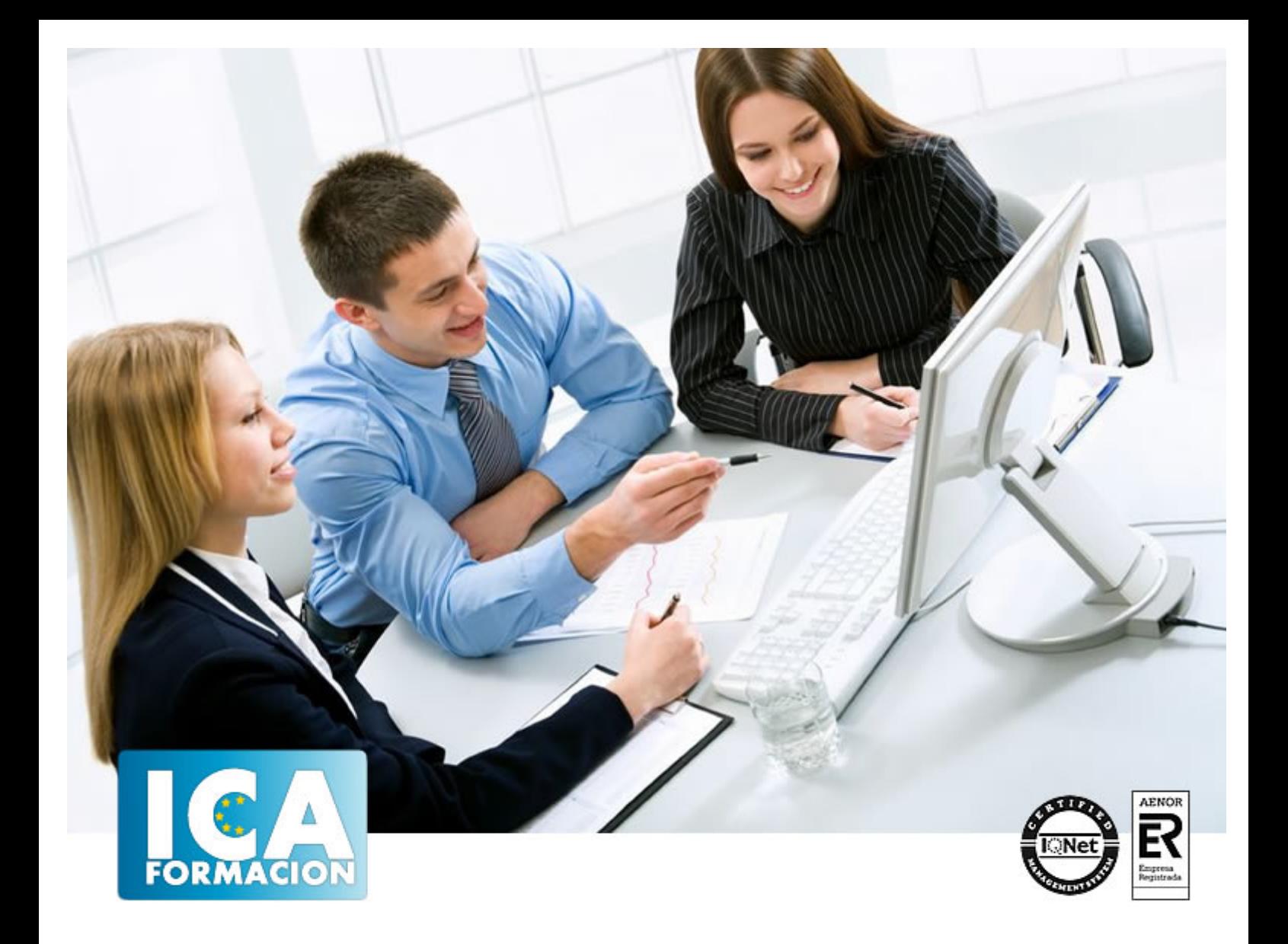

**Marketing práctico**

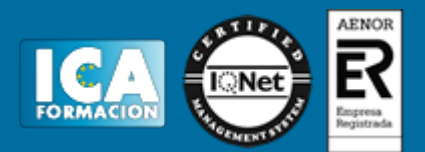

### **Marketing práctico**

**Duración:** 60 horas

**Precio:** 420 euros.

**Modalidad:** e-learning

#### **Objetivos:**

CURSO INDICADO PARA: aprender de forma cómoda, rápida y sencilla todo lo relacionado con el Marketing. El curso parte desde 0, no se requieren conocimientos previos. COMO APRENDEMOS: Con los temas multimedia (videotutoriales), escuchamos y vemos en pantalla las explicaciones del profesor, de esta forma aprendemos Marketing de forma cómoda y sencilla

#### **Metodología:**

El Curso será desarrollado con una metodología a Distancia/on line. El sistema de enseñanza a distancia está organizado de tal forma que el alumno pueda compatibilizar el estudio con sus ocupaciones laborales o profesionales, también se realiza en esta modalidad para permitir el acceso al curso a aquellos alumnos que viven en zonas rurales lejos de los lugares habituales donde suelen realizarse los cursos y que tienen interés en continuar formándose. En este sistema de enseñanza el alumno tiene que seguir un aprendizaje sistemático y un ritmo de estudio, adaptado a sus circunstancias personales de tiempo

El alumno dispondrá de un extenso material sobre los aspectos teóricos del Curso que deberá estudiar para la realización de pruebas objetivas tipo test. Para el aprobado se exigirá un mínimo de 75% del total de las respuestas acertadas.

El Alumno tendrá siempre que quiera a su disposición la atención de los profesionales tutores del curso. Así como consultas telefónicas y a través de la plataforma de teleformación si el curso es on line. Entre el material entregado en este curso se adjunta un documento llamado Guía del Alumno dónde aparece un horario de tutorías telefónicas y una dirección de e-mail dónde podrá enviar sus consultas, dudas y ejercicios El alumno cuenta con un período máximo de tiempo para la finalización del curso, que dependerá del tipo de curso elegido y de las horas del mismo.

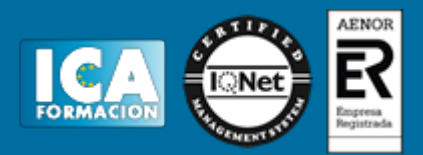

### **Profesorado:**

Nuestro Centro fundado en 1996 dispone de 1000 m2 dedicados a formación y de 7 campus virtuales.

Tenemos una extensa plantilla de profesores especializados en las diferentes áreas formativas con amplia experiencia docentes: Médicos, Diplomados/as en enfermería, Licenciados/as en psicología, Licencidos/as en odontología, Licenciados/as en Veterinaria, Especialistas en Administración de empresas, Economistas, Ingenieros en informática, Educadodores/as sociales etc…

El alumno podrá contactar con los profesores y formular todo tipo de dudas y consultas de las siguientes formas:

-Por el aula virtual, si su curso es on line -Por e-mail -Por teléfono

#### **Medios y materiales docentes**

-Temario desarrollado.

-Pruebas objetivas de autoevaluación y evaluación.

-Consultas y Tutorías personalizadas a través de teléfono, correo, fax, Internet y de la Plataforma propia de Teleformación de la que dispone el Centro.

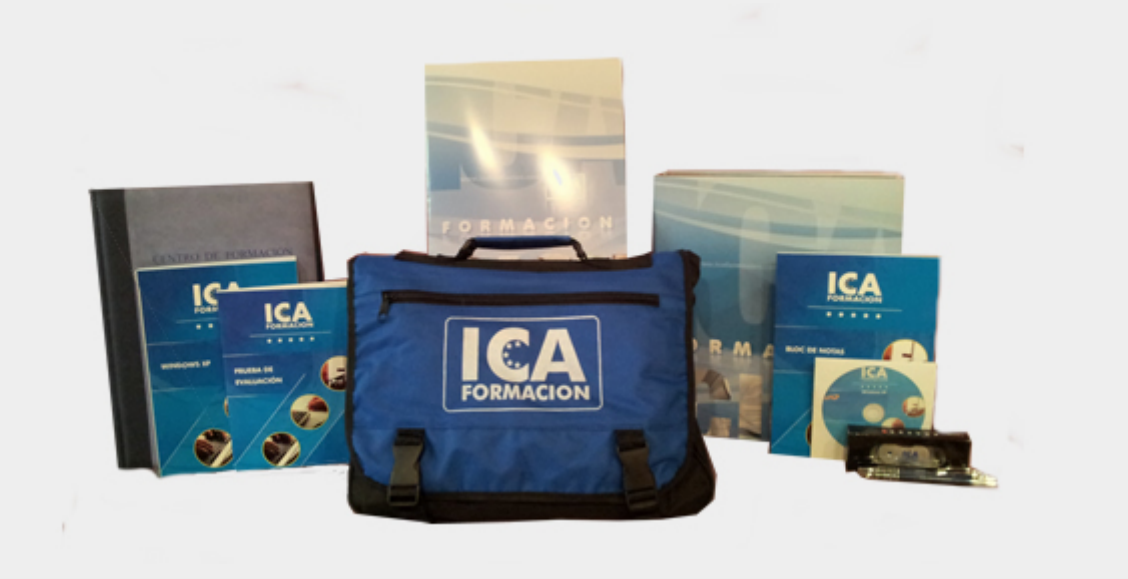

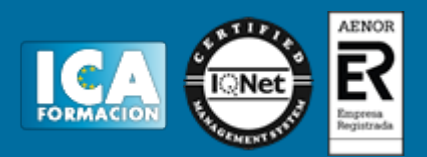

# **Titulación:**

Una vez finalizado el curso, el alumno recibirá por correo o mensajería la titulación que acredita el haber superado con éxito todas las pruebas de conocimientos propuestas en el mismo.

## **Programa del curso:**

- 1. Introducción
- 2. El Comercio Electrónico
- 3. Teoría del Marketing.
- 4. Marketing Estratégico.
- 5. Sistemas publicitarios.
- 6. Adolfo Domínguez (caso práctico empresa)
- 7. Bermejo.
- 8. Telepizza.
- 9. El Plan de Marketing.
- 10. Plan de Turismo (caso práctico plan de marketing).
- 11. Plan de Marketing para la ciudad de Valencia.
- 12. Plan de Marketing empresa de Chocolate (en formato presentación PowerPoint).
- 13. Plan de Viabilidad 1
- 14. Plan de Viabilidad 2
- 15 Combinar correspondencia: Multimedia y ejercicios para realizar mailing con Word.

16. Calculo del Umbral de Rentabilidad: como realizar este cálculo mediante el programa Excel. Multimedia y ejercicios para practicar.

- 17. Curso multimedia de SPSS: fundamentos de este programa de estadísticas.
- 18. La función Solver: multimedia y ejercicios para aprender esta utilidad de Excel.
- 19. Curso completo de PowerPoint: el programa más completo y sencillo para realizar presentaciones. Multimedia + ejercicios la forma más práctica, cómoda y sencilla de aprender.
- 20. Las 22 Leyes del Marketing.
- 21. Marketing y Ventas
- Curso de dirección comercial y ventas.

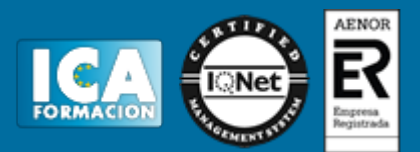